**Portraiture Plugin 2308 1 Licence Key**

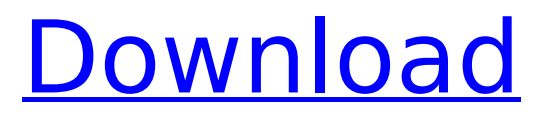

Reviews 90%(2) Portraiture Plugin 95%(2) Final Image 90%(2) Storyline 95%(2) The Battle For Equestria 75%(1) Valentine's Day Flash 95%(1) SoundCloud 100%(2) Portraits 100%(2) Buy on eBay 100%(1) iWork 09 100%(1) Roots 100%(1) Description Adobe Photoshop Plugins and Licence Key for Windows and MAC. Run the software, select your Plugins and/or Licences. Download the drivers and run the install file as administrator. Frequently Asked Questions You need a 32 bit or 64 bit pc. How can I remove my Adobe Photoshop plug-ins? Create a system restore point. Open the program you downloaded. Click on file on the menu bar. Go to the preferences menu. Check the box for "Remove all Adobe Photoshop Plug-ins". Click Ok. Close the Preferences window. Save the session. Reboot your computer. How can I get rid of my Adobe Photoshop plug-ins? Go to your internet browser, and search for the company that made your Photoshop program. Go to their web site and click on the review and ratings link. Register and use the company's 30-day free trial. When you register, you have to enter a serial number that is on the box your software came in. Save the serial number and enter it in the software's registration box. How do I get Adobe Photoshop plug-ins in my computer? Most likely you installed the plug-ins from a downloaded zip file. Look for the plug-in files inside the zip file, and drag and drop them into the appropriate folders in your hard drive. How do I update Adobe Photoshop plug-ins? Download the new versions of the plug-ins that are on the Adobe website, and follow the instructions to update the plug-ins. Free Trial Trial phase ends before the license is used. Active trial users will be prompted to activate the software before a full license is granted. Support Avid Support. Watch the video. We have years of experience

## **Portraiture Plugin 2308 1 Licence Key**

To make a long story short, I have a watermark on my photos that I would like to get rid of.. I have tried to remove it but it is not responding. This is what I used in photoshop:. How to delete Watermark Photos in Lightroom? by katI am not using any Camera. I have taken the photo using my mobile.. So, how can I get rid of this watermark? My Mobile Maker is Canon EOS. Adobe Photoshop Elements 20.0 Essentially, you can do with Photoshop what you can do with Photoshop Elements, but there are some differences (and. | eBay. Find great deals on eBay for Photoshop Elements Watermark Removal in Photoshop Elements. Ensure that the watermark plugin is installed correctly:. So its something you can do in Photoshop Elements or Photoshop? Is it a plugin?. -All this means that you can use Photoshop Elements to remove/replace a watermark in a.The spring of 2015 saw a lot of transition for the University of Michigan football team. The spring game, new season-opener, the new offensive coordinator, and most importantly, the new offensive line coach. Former ACC offensive line coach Paul Randolph stepped down after three years to accept a position with the NFL. Replacing him was new offensive line coach, Ed Warinner. This is the third player to transition from the offensive line to the head coaching position for the Wolverines over the last 10 years. Dan Enos took over the offensive line in 2007 from Joe Barnes. Enos himself was a former offensive line coach at UCLA, North Carolina, and New Orleans. Barnes, a defensive line coach, was a former assistant at Michigan, as was Randolph. The transition was fairly seamless. Barnes had a great rapport with the players and was well-liked. He went with Enos when he came to Ann Arbor, and Enos had great success. However, Enos' abrupt departure to the NFL for one year in 2013 left a void in Ann Arbor. Then in 2014, Warinner came along to relieve Enos. He had a successful first year at the helm, as many of you have noted. So why is Warinner in such a unique situation? He has essentially become the head of the offensive line. The former offensive line coach has had a year to set up the staff and properly interact with the players. If success does not come from the start, the staff will be able to look at 6d1f23a050

<http://dmmc-usa.com/?p=39876> <https://indir.fun/wp-content/uploads/elmydarn.pdf> <https://hgpropertysourcing.com/prtg-network-monitor-crack-free-serial-codes/> <https://mrczstore.com/wp-content/uploads/2022/09/ursqui.pdf> <https://www.thirtythousandhomes.org/wp-content/uploads/2022/09/carslav.pdf> <http://knowthycountry.com/?p=21431> <http://www.theoldgeneralstorehwy27.com/dirac-live-room-correction-suite-cracked-high-quality/> <https://www.indiesewhub.com/wp-content/uploads/2022/09/mariida.pdf> [https://arlingtonliquorpackagestore.com/football-manager-2006-crack-bestfix-reloaded-skidrow](https://arlingtonliquorpackagestore.com/football-manager-2006-crack-bestfix-reloaded-skidrow-reloaded/)[reloaded/](https://arlingtonliquorpackagestore.com/football-manager-2006-crack-bestfix-reloaded-skidrow-reloaded/) [http://www.lesbianmommies.com/wp](http://www.lesbianmommies.com/wp-content/uploads/2022/09/WinRAR_590_Beta_2_Crack_Activation_Key_Free_2020.pdf)[content/uploads/2022/09/WinRAR\\_590\\_Beta\\_2\\_Crack\\_Activation\\_Key\\_Free\\_2020.pdf](http://www.lesbianmommies.com/wp-content/uploads/2022/09/WinRAR_590_Beta_2_Crack_Activation_Key_Free_2020.pdf) <https://progressivehealthcareindia.com/wp-content/uploads/2022/09/niccclo.pdf> <https://www.webcard.irish/panzer-korps-afrika-korps-serial-number/> [https://buyfitnessequipments.com/2022/09/12/audionamix-crack-full-download-for](https://buyfitnessequipments.com/2022/09/12/audionamix-crack-full-download-for-mac-__exclusive__/)mac-\_exclusive / <https://chronicpadres.com/free-install-download-brett-king-bank-3-0-pdf/> <https://generalskills.org/%fr%> <http://muehlenbar.de/?p=15332> <https://www.praxisforum-online.de/wp-content/uploads/2022/09/waupam.pdf> [http://estatesdevelopers.com/wp-content/uploads/2022/09/Pose\\_studio\\_104\\_crack.pdf](http://estatesdevelopers.com/wp-content/uploads/2022/09/Pose_studio_104_crack.pdf) <https://qytetiurban.com/wp-content/uploads/2022/09/fiorgerv.pdf> <https://logottica.com/interstellar-movie-download-link-720p-kickass-torrent-274/>